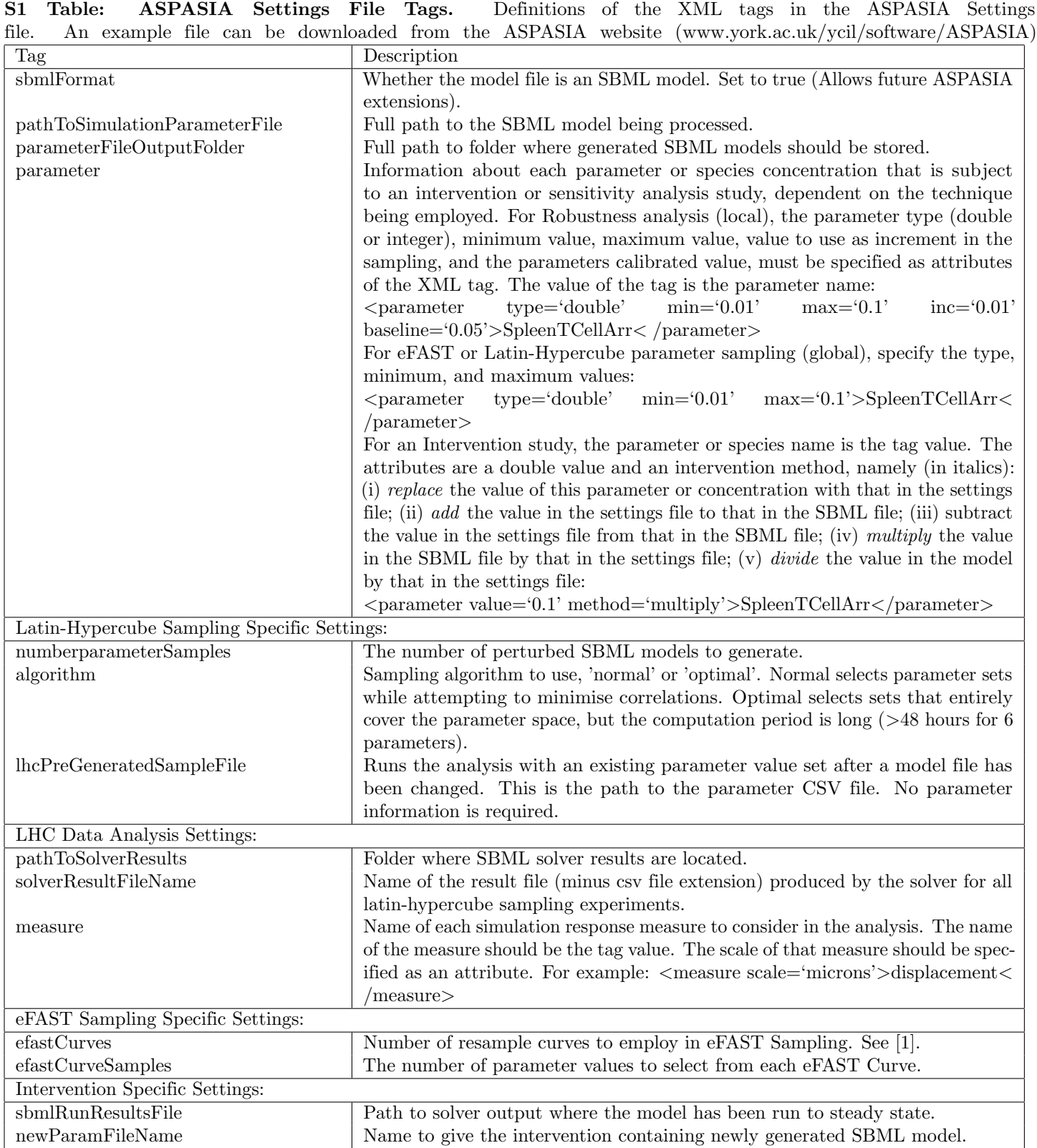

## S1 Table